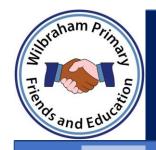

#### Curriculum Subject - Whole School

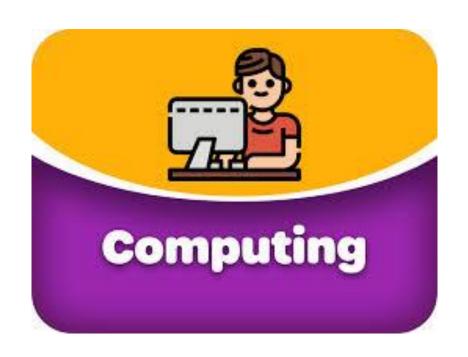

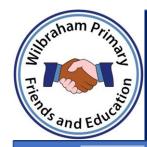

#### Curriculum Subject Rationale

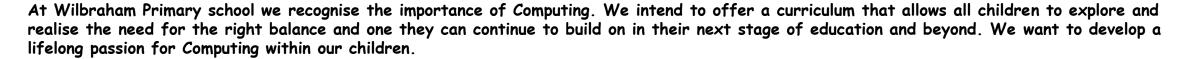

| Intent:         | Technology is heavily relied upon now more than ever and it is essential that as educators, we provide the opportunities for children to feel well-equipped and confident in such a fast-changing world and to be aware of the positive impact, but also the dangers which come with it. We want our pupils to feel secure and informed about how to use technology safely and responsibly, as well as being able to apply the correct skills and knowledge learnt from the Computing curriculum to be able to use technology to the best of their abilities. Our aim is to inspire as many teaching staff as possible to develop their own confidence in Computing and to continue to develop their teaching practices to ensure that pupils are given the most innovative lessons which sparks further curiosity and enables a passion for wanting to engage further. We understand that technology holds great power and advantages for daily life and we understand that it is our duty as educators to promote this as positively as we can for pupils to acknowledge the incredible strength that it can play to support their futures. |
|-----------------|----------------------------------------------------------------------------------------------------|
| Implementation: | The units of work fall into three broad categories: Computer Science (coding and computational thinking); Information Technology (spreadsheets; art, design and music; databases and graphing; writing and presenting); and Digital Literacy (communications and networks; internet and email).  Our curriculum is designed to: • Build on prior learning year-on-year in order to secure children's knowledge and understanding of key concepts and skills in each area. • Allow for the repetition and overlapping of skills across units to ensure that children are secure and have had the opportunity to apply their knowledge in a variety of contexts. • Engage in events such as Safer Internet Day to maintain a high profile for Online Safety. • Revisit Online Safety in each unit throughout the year. • Ensure children's skills are built upon progressively each year to deepen their understanding.  Our Computing curriculum enables our pupils to leave school with the knowledge of how to keep themselves and others safe online, digitally literate and with foundational skills to support them in the future.        |
| Impact:         | Pre-assessments through the means of quizzes provide teachers with a clear picture of children's knowledge. As do the vocabulary checks, so misconceptions can be addressed and lessons can be pitched accordingly to assess the need to do crash courses in subjects such as Spreadsheets or Coding.  Assessment at the end of a unit via quizzes or a project, to assess the learnt knowledge for the subject. The way pupils share and publish their work will best show the impact of our curriculum. We also look for evidence through observing learning regularly.                                                                                                    |

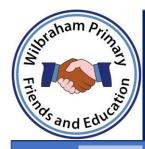

#### Curriculum Map Subject - EYFS

#### **EYFS**

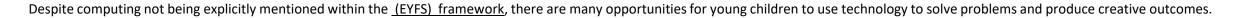

|      | Children will:                                                                                                    |
|------|----------------------------------------------------------------------------------------------------|
|      |                                                                                                    |
| EYFS | <ul> <li>Have access to a range of technology resources such as torches with switches, remote controlled cars, Bee bots, talking tins/buttons, voice recording toys, class iPads and IWB.</li> <li>Use a range of technology resources to support learning in other areas of the curriculum.</li> <li>Taught how to use the resources for different purposes e.g iPads to watch videos, play games, take photographs and listen to stories.</li> <li>Opportunity to explore and use age appropriate software programmes (Purple Mash / Mini Mash).</li> <li>Fine Motor skill activities to help build up the skills required for the keyboard / mouse control.</li> <li>Areas are enriched with technology based toys for example - till, phones, remote controls etc.</li> </ul> |

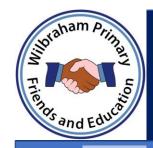

#### Curriculum Map Subject - Whole School

|    | Autumn 1                                            | Autumn 2                                      | Spring 1                                | Spring 2                                               | Summer 1                                                                         | Summer 2                                          |
|----|-----------------------------------------------------|-----------------------------------------------|-----------------------------------------|--------------------------------------------------------|----------------------------------------------------------------------------------|---------------------------------------------------|
| У1 | 1.1 Online safety (4)  1.2 Grouping and Sorting (2) | 1.3 Pictograms (3)  1.4 Lego Builders (3)     | 1.5 Maze Explorers (4)                  | 1.6 Animated Stories (5)                               | 1.7 Coding (6)                                                                   | 1.8 Spreadsheets (3)  1.9 Tech outside School (2) |
| У2 | 2.1 Coding (6) *                                    | 2.2 Online Safety (3)  2.3 Spreadsheets (4) * | 2.4 Questioning (5)                     | 2.5 Effective Searching (3)  2.6 Creating Pictures (2) | 2.6 continued Creating Pictures (3)  2.7 Making Music (3) Alternative Music Labs | 2.8 Presenting Ideas (4)                          |
| УЗ | 3.1 Coding (6) *                                    | 3.2 Online Safety (3)  3.3 Spreadsheets (3)*  | 3.4 Touch Typing Unit (4) 3.5 Email (2) | 3.5 Email (4)  3.6 Branching Database (2)              | 3.6 Branching Database (2)  3.7 Simulations (3)  3.8 Graphing (2)                | 3.9 Google Slides (6) 3.9 Powerpoint (6)          |

Digital Literacy

Computer Science

Information Technology

\* Crash course available

**Unplugged Computing** 

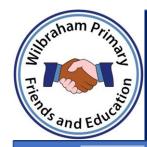

# Curriculum Map Subject - Whole School

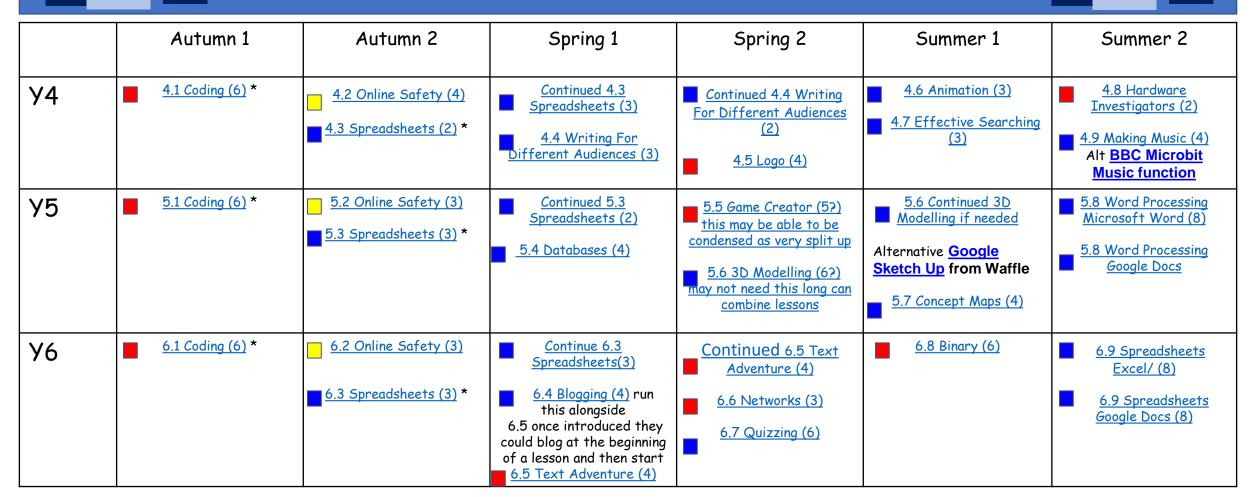

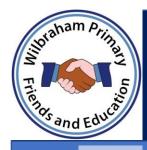

#### By the end of KS1

| To Code                                                                                                    | To Collect                                                                                                    |                                                                                                    | To Communicate                                                                                                    | To Connect                                                                                                    |                                                                                                    |
|----------------------------------------------------------------------------------------------------|----------------------------------------------------------------------------------------------------|----------------------------------------------------------------------------------------------------|----------------------------------------------------------------------------------------------------|----------------------------------------------------------------------------------------------------|----------------------------------------------------------------------------------------------------|
| Write and test simple programs.  To know that an algorithm is a set of instructions and that the order is important To know how to identify a problem within a simple algorithm and how to fix it  Plan write and test simple programs  To use logical reasoning to predict the behaviour of simple programs. To know how to plan a sequence of instructions to achieve a purpose | Sort and group data  To know what criteria is To know examples for a variety of criteria, e.g. eye colour, house type. To know how to group items using a range of criteria To know the difference between sorting and grouping To know how to sort or group items using a range of criteria  Spreadsheets  To understand what rows and columns are To know how to enter data into cells To add images to a spreadsheet To know how to do simple calculations in a spreadsheets | Organise data and use to conduct simple searches  To know how to design a binary tree to sort pictures To know how to use a database to answer more complex search questions To know how to use the 'search' tool to find information in a database To know spreadsheets can be used to create tables and graph To know how to copy, cut and paste in a spreadsheet To know how to use tools in a spreadsheet to automatically total rows and columns To know how to create a table of data on spreadsheet To know how to use data to create a block graph To save, open and edit spreadsheets | Know how to use technology purposefully to create and store digital content.  To know how to paint with different colours and brushes  To know how to create shapes and fill areas  To know how to add text to a page/ image  To use simple edit tools (undo and redo  Know how to use technology purposefully to create, organise, store, manipulate and retrieve digital content  To understand that you can make music / art and present it in different ways  To know how to retrieve a file to edit in a computer program.  To understand the importance of feedback in order to make improvements) | Recognise the common uses of information technology beyond school.  To identify and know how technology is used in school and beyond  Understand how to communicate safely online.  To know what information is and how to keep it safe  To know how to be respectful (online and offline)  To recognise and report inappropriate behaviour (online and offline) | Understand what a Digital Footprint is and its implications.  • To know that the information put or searched for online leaves a digital footprint. • To know how to keep personal data safe online • To know how to complete safe searches and select appropriate information. • To identify a variety of different devices that connect to the internet |

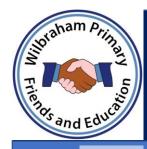

| 1.1 Online Safety<br>1.2 Grouping and<br>Sorting                                                                                              | 1.3 Pictograms<br>1.4 Lego Builders                                                                                                    | 1.5 Maze Explorers                                                               | 1.6 Animated stories                                                              | 1.7 Coding                                                                                     | 1.8 Spreadsheets<br>1.9 Tech Outside<br>School                                                                                                    |
|----------------------------------------------------------------------------------------------------|----------------------------------------------------------------------------------------------------|----------------------------------------------------------------------------------|-----------------------------------------------------------------------------------|------------------------------------------------------------------------------------------------|----------------------------------------------------------------------------------------------------|
| Safe logins  Explore Purplemash  My Work Area  Purple Mash Topics  Purple Mash Tools  Sorting Away From The Computer  Sorting On The Computer | Data In Pictures  Class Pictogram  Recording Results  Following Instructions  Following and Creating Simple Instructions on the Computer  Following a Recipe | Challenges 1 and 2 Challenges 3 and 4 Challenges 5 and 6 Setting More Challenges | Drawing and Creating  Animation  Sounds and More!  Making a Story  Copy and Paste | Instructions  Objects and Actions  Events  When Code Executes  Setting the Scene  Using a Plan | Introduction to Spreadsheets  Adding Images to a Spreadsheet and Using the Image Toolbox  Using the 'Speak' and 'Count' Tools in 2Calculate to Count Items  What is Technology?  Technology outside school |
| Knowledge Organiser  Learning Mats                                                                                                    | Questions                                                                                                    |                                                                                  |                                                                                   |                                                                                                |                                                                                                    |

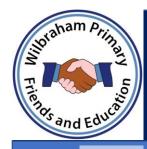

| 2.1 Coding              | 2.2 Online Safety<br>2.3 Spreadsheets  | 2.4 Questioning                              | 2.5 Effective<br>Searching                         | 2.6 Continued<br>Creating Pictures | 2.8 Presenting Ideas             |
|-------------------------|----------------------------------------|----------------------------------------------|----------------------------------------------------|------------------------------------|----------------------------------|
|                         | ·                                      |                                              | 2.6 Creating Pictures                              | 2.7 Making Music                   |                                  |
| Algorithms              | Searching and Sharing                  | Using and Creating Pictograms                | Understanding the Internet and Searching           | Piet Mondrian                      | Presenting a Story Three<br>Ways |
| Collision Detection     | Email Using 2Respond                   | Asking Yes / No Questions                    | Searching the Internet                             | William Morris and Pattern         | Presenting Ideas as a Quiz       |
| Using a Timer           | Digital Footprint                      | Binary Trees                                 |                                                    | Surrealism and eCollage            |                                  |
| Different Object Types  |                                        | Using 2Question - a                          | Sharing Knowledge of the<br>Internet and Effective |                                    | Making a Non-Fiction Fact File   |
| Buttons                 |                                        | ComputerBased Binary Tree                    | Searching Searching                                |                                    | Making a Presentation            |
|                         | Reviewing prior use of<br>spreadsheets | Program                                      |                                                    | Introducing 2Sequence              |                                  |
| 'Smelly Code' Debugging | . Copying and Pasting Totalling        | Using 2Investigate: a<br>NonBinary Database. | Introduction and                                   | Making Music                       |                                  |
|                         | tools                                  | rvondinai y Database.                        | Impressionism                                      | _                                  |                                  |
|                         | Using a spreadsheet to add             |                                              | Pointillist Art                                    | Soundtracks                        |                                  |
|                         | amounts                                |                                              |                                                    |                                    |                                  |
|                         | Creating a table and block             |                                              |                                                    |                                    |                                  |
|                         | graph                                  |                                              |                                                    |                                    |                                  |
| <u>Vocab</u>            | Knowledge and Skill Recap Questions    |                                              |                                                    |                                    |                                  |
| Knowledge Organiser     | <u> </u>                               |                                              |                                                    |                                    |                                  |
| <u>Learning Mats</u>    |                                        |                                              |                                                    |                                    |                                  |
|                         |                                        |                                              |                                                    |                                    |                                  |

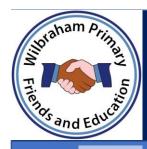

#### By the end of LKS2

| To Code                                                                                                    | To Collect                                                                                                    |                                                                                                    |                                                                                                    | To Communicate                                                                                                    | To Connect                                                                                                    |
|----------------------------------------------------------------------------------------------------|----------------------------------------------------------------------------------------------------|----------------------------------------------------------------------------------------------------|----------------------------------------------------------------------------------------------------|----------------------------------------------------------------------------------------------------|----------------------------------------------------------------------------------------------------|
| Design and write programs that accomplish specific goals.  To know how to debug multiple problems within their own algorithm  To know how to use a sequence and repetition in programs.  To begin to know how to integrate multimedia components | Create a range of charts and graphs from data in a spreadsheet  To know how to add and edit in a table layout. To know how spreadsheet programs can automatically create graphs from data. To know that different charts and graphs can represent the same data. To know how to navigate and name cells in specific locations | Use and debug branching databases  To know how to sort objects using just yes and no questions.  To know how to ask appropriate and relevant questions to sort information  To know how to edit and adapt an existing branching database to accommodate new entries.  To know how to create, use and debug their own branching database  To know how to select and save images. | Present results in a range of formats and use 'sorting' to analyse results  To know how to enter results into a graph. To know how to discuss and compare results. To know how to share a graph with others. To know how to use the sorting option to make analysis easier. | Know how to create content that accomplishes a given goal using a variety of software on a range of devices  To know how to order and group objects. To know how to recognise an effective layout. To know how to combine text and images. To know how to lay out objects effectively To know how to input on a keyboard (touch typing, shortcuts) To know how to create a presentation | Recognise how technology can provide multiple services and be used for collaboration.  To know how to search the internet and think critically about the results that are returned. To understand how search results are selected and ranked. To understand how websites target your digital footprint to promote advertisements. To learn about the meaning of agerestriction symbols and to understand why PEGI restrictions exist To know how to send and respond to emails safely To identify a variety of different devices that allow communication with others (email, facetime, voice memo, phone call) |

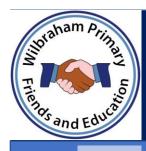

#### By the end of LKS2

| by me and of breat                                                                                                    |                                                                                                    |                                                                                                    |                                                                                                    |                                                                                                    |                                                                                                    |
|----------------------------------------------------------------------------------------------------|----------------------------------------------------------------------------------------------------|----------------------------------------------------------------------------------------------------|----------------------------------------------------------------------------------------------------|----------------------------------------------------------------------------------------------------|----------------------------------------------------------------------------------------------------|
| To Code                                                                                                    | To Collect                                                                                                    | To Communicate                                                                                                    |                                                                                                    | To Connect                                                                                                    |                                                                                                    |
| Design and write programs that include controlling or simulating physical systems.  To know how to debug multiple problems within their own algorithms/programs using a range of software  To begin to know how to integrate multi media components  To know how variables affect an outcome | Use formulae and combine tools in spreadsheets  To know how to use place value in a spreadsheet, including currency and decimals  To know how to add formulae to a cell to calculate results.  To know how to use a variety of tools within a spreadsheet.  To know how to use a series of data to create line graphs.  To know how to interpret a line graph.  To know how to use a spreadsheet in a real-life situation, e.g. budgeting | To know how to design and create a range of programs and content.  • Animate objects  • Build sequences of images into animations  • Tell a story through animation  • To know how to create simple musical rhythms  • To develop more complex pieces of music involving rhythm and melody | To know how to create content that accomplishes a given goal and presenting information to a specific audience.  To know how to create and debug an algorithm to create a procedure.  To know how to create and debug an algorithm that uses setpos to draw shapes. To know how to create and debug an algorithm with different colours.  To know how to create and debug an algorithm to produce text. | Recognise how to be responsible digital citizens  To create safe online profiles and explain why  To know how to protect themselves from online threats (phishing, malware)  To understand the term plagiarism and how to avoid it.  To identify what is a reasonable, responsible balance between active and digital behaviour  To develop and further their understanding of acceptable / unacceptable online behaviour and know | Recognise the component parts of hardware which allow computers to join and form a network  To know and name component parts of a computer (desk topmouse, touch pad, screen, microphone |

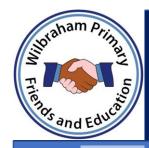

| 3.1 Coding                                                                                           | 3.2 Online Safety                                                                                                    | 3.4 Touch Typing                                                                                                    | 3.6 Branching                                                                             | 3.7 Simulations                                                                                                    | 3.9 Google Sliddes                                                                                                    |
|----------------------------------------------------------------------------------------------------|----------------------------------------------------------------------------------------------------|----------------------------------------------------------------------------------------------------|-------------------------------------------------------------------------------------------|----------------------------------------------------------------------------------------------------|----------------------------------------------------------------------------------------------------|
|                                                                                                    | 3.3 Spreadsheets                                                                                                    | 3.5 Email                                                                                                    | Database                                                                                  | 3.8 Graphing                                                                                                    | 3.9 Powerpoint                                                                                                    |
| Using Flowcharts Using Timers Using Repeat Code, Test and Debug Design and Make an Interactive Scene | Safety in Numbers  Fact or Fiction?  Appropriate Content & Ratings  Creating Pie Charts and Bar Graphs  Using more than and Spin Button Tools  Advanced Mode and Cell Addresses | Home, Top and Bottom Row Keys  Home, Top and Bottom Row Keys (Consolidation)  Left Keys  Right Keys  Communication  Composing Emails  Using Email Safely: Part 1 and part 2  Attachments | Introducing Databases  Branching Databases  Creating a branching database on the computer | What Are Simulations?  Exploring a Simulation  Analysing and Evaluating a Simulation  Introducing 2Graph  Using 2Graph to Solve an Investigation | Making a Presentation from a Blank Page  Adding Media  Adding Animation  Presenting with Timings  Create a Presentation  Making a Presentation from a Blank Page  Adding Media  Adding Shapes and Lines  Adding Animation |
|                                                                                                    |                                                                                                    | Email Simulations                                                                                                    |                                                                                           |                                                                                                    | Create a Presentation                                                                                                    |
| <u>Vocab</u> Knowledge Organiser                                                                     | Knowledge and Skill Recap Questions                                                                                                    |                                                                                                    |                                                                                           |                                                                                                    |                                                                                                    |
| Learning Mats                                                                                        |                                                                                                    |                                                                                                    |                                                                                           |                                                                                                    |                                                                                                    |

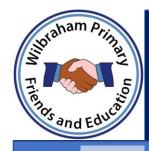

| 4.1 Coding                              | 4.2 Online Safety<br>4.3 Spreadsheets       | 4.4 Writing for<br>Different Audiences                 | 4.5 Logo                                                   | 4.6 Animation 4.7 Effective Searching           | 4.8 Hardware<br>Investigators<br>4.9 Making Music |
|-----------------------------------------|---------------------------------------------|--------------------------------------------------------|------------------------------------------------------------|-------------------------------------------------|---------------------------------------------------|
| Design, Code, Test and Debug            | Going Phishing                              | Font Styles                                            | Introduction to 2Logo                                      | Animating an Object                             | Hardware                                          |
| IF Statements  Co-ordinates             | Beware Malware<br>Plagiarism                | Using a Simulated Scenario to<br>Produce a News Report | Creating Letters using 2Logo Using the 'Repeat' Command in | 2Animate Tools  Stop Motion Animation           | Parts of a Computer                               |
| Repeat Until and IF/ELSE<br>Statements  | Healthy Screen-Time                         | Writing for a Campaign                                 | 2Logo<br>Using Procedures                                  |                                                 | Understanding Music                               |
| Number Variables                        | Formula Wizard and<br>Formatting Cells      |                                                        |                                                            | Using a Search Engine Use Search Effectively to | Rhythm and Tempo.  Melody and Pitch               |
| Making a Playable Game                  | Using the Timer and Spin<br>Buttons         |                                                        |                                                            | Answer Questions                                | Creating Music                                    |
|                                         | Line Graphs                                 |                                                        |                                                            | Reliable Information Sources                    |                                                   |
|                                         | Using a Spreadsheet for<br>Budgeting        |                                                        |                                                            |                                                 |                                                   |
|                                         | Exploring Place Value with a<br>Spreadsheet |                                                        |                                                            |                                                 |                                                   |
| Vocab Knowledge Organiser Learning Mats | Knowledge and Skill Recap Questions         |                                                        |                                                            |                                                 |                                                   |

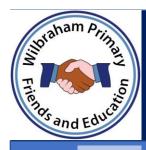

#### By the end of UKS2

| To Code                                                                                                    | To Collect                                                                                                    | To Communicate                                                                                                    |                                                                                                    | To Connect                                                                                                    |
|----------------------------------------------------------------------------------------------------|----------------------------------------------------------------------------------------------------|----------------------------------------------------------------------------------------------------|----------------------------------------------------------------------------------------------------|----------------------------------------------------------------------------------------------------|
| Design and write programs that accomplish specific goals by decomposing them into smaller parts.  To know how to simplify sequences, selection and repetition in programs  To know how to work with variables and with various forms of inputs and outputs  To know how to generate appropriate inputs and predicted outputs to test a program  To understand how to create efficient algorithms | Create spreadsheets to solve calculations and problems  To know that data can be organised in different ways.  To know how to enter formulae to carry out calculations.  To know that data can be presented in a range of ways.  To know how to format tables/graphs.  To know how to enter information and search their own database  To know how to create a database and add records  To know what a field is and be able to add information  To understand that there are different ways to search a database. | To know how to select, use and combine a variety of software (including Internet services) on a range of digital devices.  To use concept maps to plan a series of ideas  To work collaboratively to present a range of ideas  To design a game concept including a purpose and rules for play  To evaluate a game and identify improvements | To design content by drawing and manipulating 3D shapes.  To know how to use 3D modelling software  To know how to draw 3D shapes.  To know how to add detail to 3D drawings.  To know how to add and manipulate 3D models.  To know how to create a complex 3D model. | Recognise how to be responsible digital citizens and the impact it has on others  To know how images and digital technology can be presented as false reality online To know how to apply online safety rules to real life scenarios To know how to keep personal data safe online eg strong passwords To know the importance of thinking critically about online use |

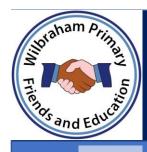

#### By the end of UKS2

| To Code                                                                                                    | To Collect                                                                                                    | To Communicate                                                                                                    | To Connect                                                                                                    |                                                                                                    |
|----------------------------------------------------------------------------------------------------|----------------------------------------------------------------------------------------------------|----------------------------------------------------------------------------------------------------|----------------------------------------------------------------------------------------------------|----------------------------------------------------------------------------------------------------|
| Design, write and explain more complex programs that fulfil specific purposes and apply with independence  To know how to simplify sequences, selection and repetition in programs and conditional coding (functions) To know and apply knowledge of working with variables and with various forms of inputs and outputs To know and apply knowledge how to generate appropriate inputs and predicted outputs to test a program To know apply use efficient algorithms | Utilise shortcuts and formulae when creating Excel spreadsheets  To know how spreadsheets are used in real life. To understand which formulae to use. To understand how to copy and paste formulae. To know how to interpret data and make conclusions. To know how to debug errors within a spreadsheet | To know how to select, use and combine a variety of software (including Internet services) on a range of digital devices.  Unit 6.4 Blogging | Demonstrate being responsible digital citizens  • To know and identify the benefits and pitfalls of online relationships, location sharing services, social media • To know and identify cyber bullying and strategies to be able to deal with this. • To understand (as a Year 6 child) how and why age restrictions apply | Recognise the component parts of a network  • Know the difference between the world wide web and the internet • To know and name network hardware and types - eg servers and routers, internets and intranets, virtual private networks |

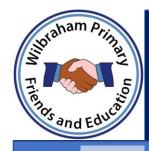

| 5.1 Coding (6)                                                                                                    | 5.2 Online Safety (3)<br>5.3 Spreadsheets (3)                                                                                                    | 5.3 Spreadsheets (2)<br>5.4 Databaes (4)                                                                                                    | 5.5 Game Creator<br>5.6 3D Modelling<br>(6?)                                                                                                    | 5.6 Continued 3D<br>Modelling if needed<br>5.7 Concept Maps (4)                               | 5.8/5.9 Word<br>Processing (8)                                                                                                    |
|----------------------------------------------------------------------------------------------------|----------------------------------------------------------------------------------------------------|----------------------------------------------------------------------------------------------------|----------------------------------------------------------------------------------------------------|-----------------------------------------------------------------------------------------------|----------------------------------------------------------------------------------------------------|
| Coding Efficiently  Simulating a Physical System  Decomposition and Abstraction  Friction and Functions  Introducing Strings  Text Variables and Concatenation | Responsibilities and Support when Online  Protecting Privacy  Citing Sources  Reliability  Conversions of Measurements  The Count Tool  Formulae Including the Advanced Mode | Using Text Variables to Perform Calculations  Event Planning with a Spreadsheet  Searching a Database  Creating a Class Database  Creating a Topic Database | Setting the scene  Creating the Game Environment  The Game Quest  Finishing and Sharing  Evaluation  Introducing 2Design and Make  Moving Points  Designing for a Purpose  Printing and Making | Introduction to Concept Mapping Using 2Connect 2Connect Story Mode Collaborative Concept Maps | Making a Document from a Blank Page  Inserting Images: Considering Copyright  Editing Images  Adding the Text  Finishing Touches  Sharing Files  Presenting Information Using Tables  ———— |
| Vocab<br>Knowledge Organiser<br>Learning Mats                                                                                                    | Knowledge and Skill Recap Questions                                                                                                    |                                                                                                    |                                                                                                    |                                                                                               |                                                                                                    |

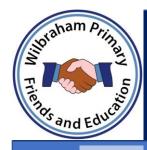

| 6.1 Coding (6)                                         | 6.2 Online Safety (3)<br>6.3 Spreadsheets (3) | Continue 6.3 Spreadsheets(3) 6.4 Blogging (4) run this along side 6.5 once introduced they could blog at the beginning of a lesson and then start 6.5 | 6.5 Text Adventure (4)<br>6.6 Networks (3)<br>6.7 Quizzing (6) | 6.8 Binary (6)                       | 6.9 Spreadsheets<br>Excel/Google Sheets (8) |
|--------------------------------------------------------|-----------------------------------------------|----------------------------------------------------------------------------------------------------|----------------------------------------------------------------|--------------------------------------|---------------------------------------------|
| Designing and making a more complex program - playable | Online game messaging                         | Identify the purpose of a blog                                                                                                    | Planning a story adventure                                     | What is Binary?                      | What is a Spreadsheet?                      |
| game with timer and score                              | Online Behaviour                              | Plan a blog                                                                                                    | Making a story-based<br>adventure game                         | Counting in Binary                   | Basic Calculations                          |
| Using functions                                        | Screen time<br>—                              | Write a Blog                                                                                                    | Introducing map-based text                                     | Converting from Decimal to<br>Binary | Modelling                                   |
| Flowcharts and Control<br>Simulations                  | Exploring probability                         | Sharing posts and commenting                                                                                                    | adventures  Coding a map based txt                             | Games States                         | Organising Data                             |
| User input                                             | Creating a computational model                | Diamina a starradu d                                                                                                    | adventure                                                      |                                      | Advanced Formulae and Big                   |
| Creating txt based adventures                          | Use a spreadsheet to plan                     | Planning a story adventure                                                                                                    |                                                                |                                      | Data                                        |
|                                                        | pocket movie spending                         | Making a story-based adventure game                                                                                                    |                                                                |                                      | Charts and Graphics                         |
|                                                        | Planning a school event                       | Introducing map-based text<br>adventures                                                                                                    |                                                                |                                      | Using a Spreadsheet to Plan a<br>Cake Sale  |
|                                                        |                                               | Coding a map based txt<br>adventure                                                                                                    |                                                                |                                      | Using a Spreadsheet to Solve<br>Problems    |
| Vocab<br>Knowledge Organiser<br>Learning Mats          | Knowledge and Skill Recap Questions           |                                                                                                    |                                                                |                                      |                                             |